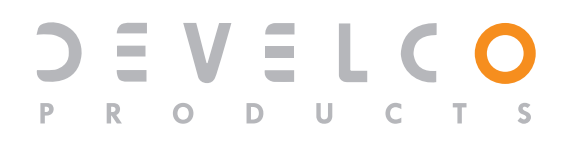

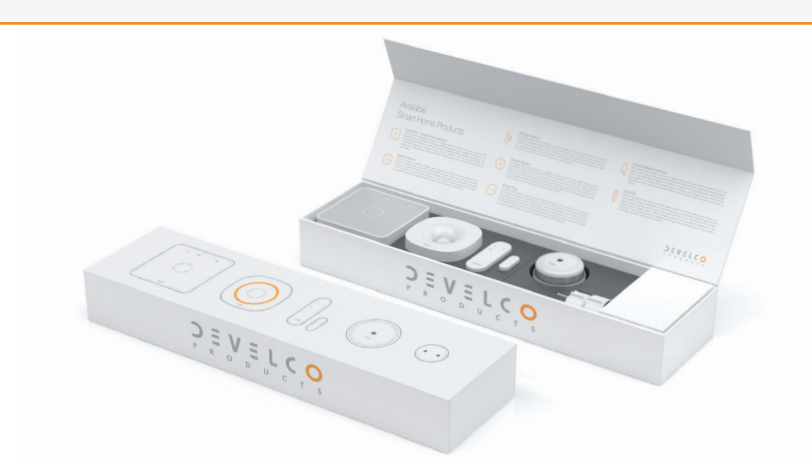

# **Smart home in a box**

## Increasing the potential and functionality of your smart home system

Our starter kits provide you with a range of products and different possibilities. They are a quick and easy way of getting closer to your applications for smart home, smart energy, healthcare, and building management. With this box, you have the ultimate hardware platform for getting a wireless solution started. Both kits include:

- Squid.link Gateway
- Smoke Alarm
- Motion Sensor
- Smart Plug Mini
- Window Sensor

## Evaluation Kit

The Evaluation Kit allows users to try out the look, feel, and functionality of our products, with access to firmware updates, instruction videos, and documentation for an easy start through our Support forum.

#### Key benefits

- Learn about product installation
- Access the demo application
- Access to Support forum
- Test product performance
- Evaluate the functionality of the devices

## Development Kit

With the Development Kit, you can develop your own applications with unrestricted access to our SDK development tools.

#### Key benefits

- Includes all you need to getting started in minutes
- Software license for development
- Access to online documentation and software updates
- Tools and instruction videos available
- Configurations for C, C++, Python, and Java applications
- Access to Support forum and Helpdesk
- Secure log-on using individual keys

# Upgrade to Development Kit

After having evaluated the products, you can upgrade your Evaluation Kit to a Development Kit. This upgrade will provide you with an annual software license that enables you to access a demo server, development tools, SDK with predefined configurations, as well as engineering support.

## Demo Application

The demo application enables you to add new products to the wireless network, follow their current status, and control electrical appliances via the smart plugs. Just connect your PC or smartphone directly to the access point of the gateway and you are ready to start using the application.

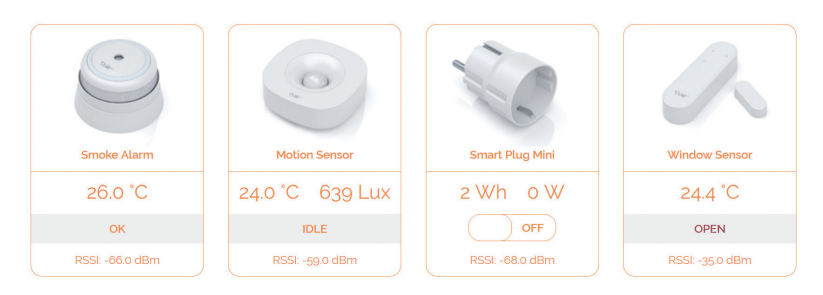

## Get Started Now

With our platform in a box, you can get started developing your solution immediately. Visit our website to contact our sales team to get your Evaluation or Development Kit and enter the world of the Internet of Things.

#### www.develcoproducts.com

# VELO O D U C

# **Wireless Platform**

## Simplifying application development

Building your application on top of Develco Products' open wireless platform enables you to focus on your software. The wireless platform includes the Squid.link Gateway and a number of wireless devices already tested in large networks.

## Customization options

The software architecture of the Squid.link Gateway makes the wireless platform highly customizable. The options for customization include:

- Internet interface
- API
- Cloud connection
- Protocols
- Application
	-

The platform allows integration with 3rd party cloud services. In this way, it is possible to develop applications without having to invest in the underlying infrastructure. Integration with cloud services ensures the fastest time to market of an IoT solution. Moreover, cloud integration offers the potential of efficiently scaling a solution from ten to millions of devices. With pay-as-you-grow scalability, up-front costs are minimized. Cloud integration

## Squid Smart App

The Squid.link Gateway includes an application called Squid Smart App. The Squid Smart App includes a restful API, providing an interface between applications and the devices. Squid Smart App includes easy-to-read templates with predefined commands for the devices. This means that you will only have to configure settings, rules, and actions of the devices through the API or templates instead of programming an application to do this.

## Development tools

With the Development Kit, Develco Products provides a PC based tool for generating, sending, receiving, and interpreting ZigBee telegrams and other messages. Applications can access the hardware interfaces through an application API.

≣ <u>ra</u> **IoT Application & Cloud Full Test** Development Environment **Tools** Squid.link Gateway Custom<br>Connection Cellular \X/iFi Ethernet Custom Cloud Client Connection **Squid Smart App** Custom<br>Application SmartAMM API Custom API Linux Custom<br>Protocol ZioBer White Label Sensors, Smart Plugs, & Meter Interfaces

## SmartAMM API

The application API, SmartAMM API, can be accessed from applications running on the gateway and from a hosted application running remotely. The remote access runs through a separate channel established between the gateway and the server. For easy access, a server middleware (SmartAMM server) is available through which you can debug the wireless communication with the development tool. 3rd party applications connect to the SmartAMM API via a socket connection. The API supports:

IP settings DHCP/fixed IP (IPv4/IPv6) System events MMI events

Wireless device access Access to ZigBee, Z-Wave BLE and Wireless M-Bus networks

Server settings (URL, port) SmartAMM server NTP server DNS server SSH Connect Home

Time sync UTC time Time zone Daylight saving Service Upgrade server